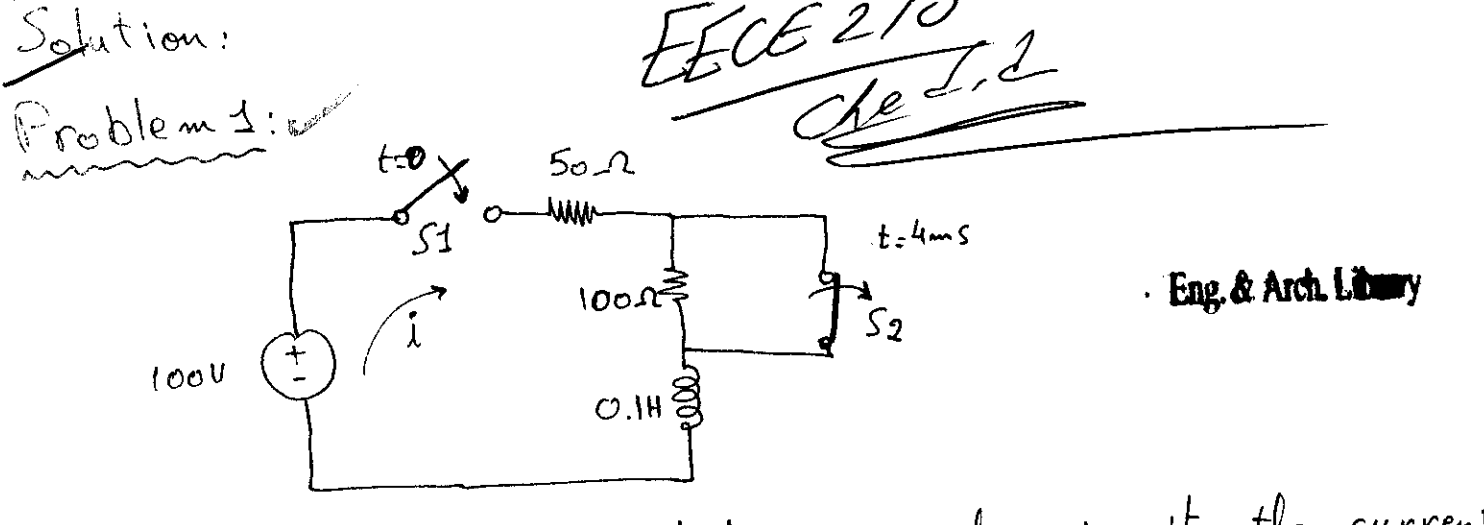

As there is always inductance in the circuit, the current is a continuous function at all times. In the interval O < E < 4 ms, with the 100 r shorted out and a time constant C= (0.1 H)/50 R= 2ms, i starts at zero and builds toward 1001/502:2A, even through it never gets close to that value. Hence,

$$
i = 2(1 - e^{-t/2})A \qquad (c \leq t \leq 4)
$$

where 
$$
t
$$
 is measured in ms. In particular,  
\n $i(4) = 2(1-e^{-2}) = 1.723A$   
\nIm the interval  $t > 4ms$ , *i* starts at 1.723A and

decays toward 100/150 = 0.667 A, with a time constant  $0.1/150 = \frac{2}{3}$  ms. Therefore, with  $t_1$  again in ms  $i = (1.729 - 0.667) e^{-(t-4)/(2/3)} + 0.667$  $= 428.4 e^{-3t/2} + 0.667 A$   $t \ge 4$ 

 $(1)$ 

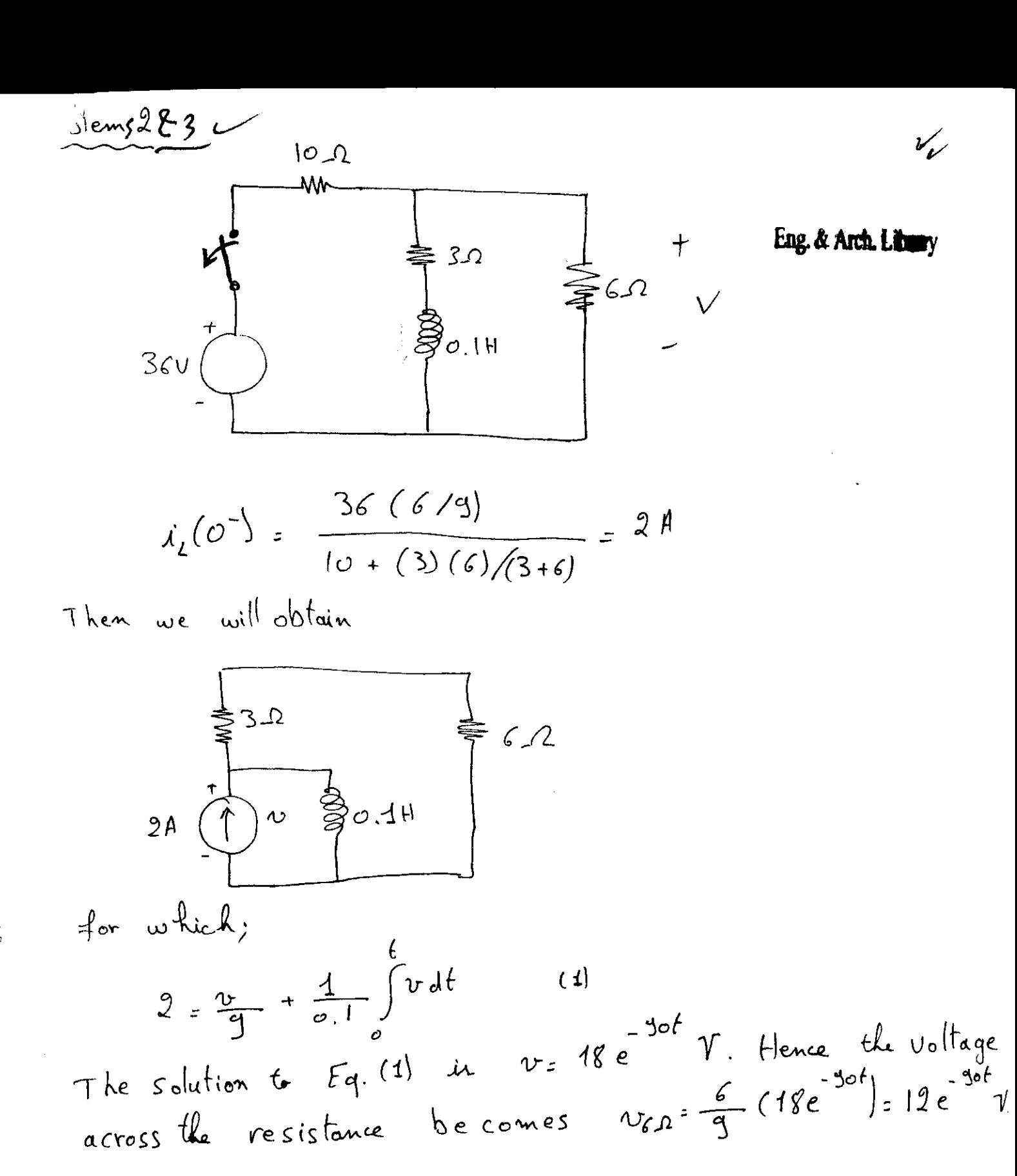

 $(2)$ 

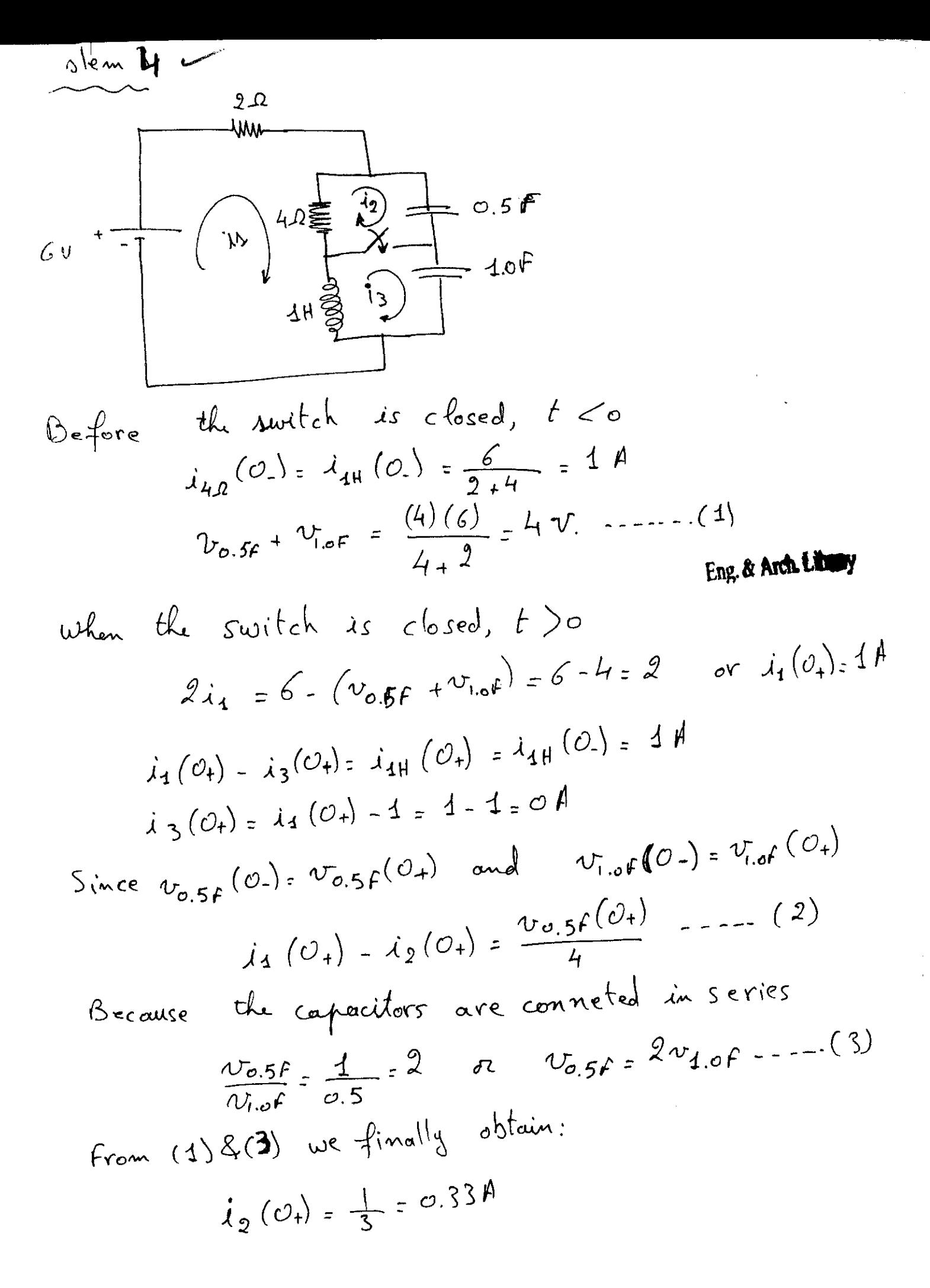

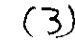

$$
\frac{1}{(100)(60H_3)} \cdot \frac{1}{(100)(10H_3)} = \frac{(4.7)}{(46.4H_3)(20)} = 1
$$
\n
$$
\frac{1}{(100)(60H_3)} = \frac{(4.7)}{4.1H_2 + 1} \cdot \frac{1}{(100)(100)} = \frac{1}{2} \cdot \frac{1}{2} \cdot \frac{
$$

 $\begin{array}{c} \rightarrow \\ \rightarrow \\ \rightarrow \\ \rightarrow \end{array}$ 

 $\left| \frac{1}{2} \right|$ 

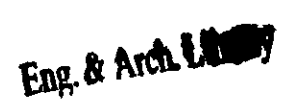

 $(4)$ 

الطائرة المعاملات

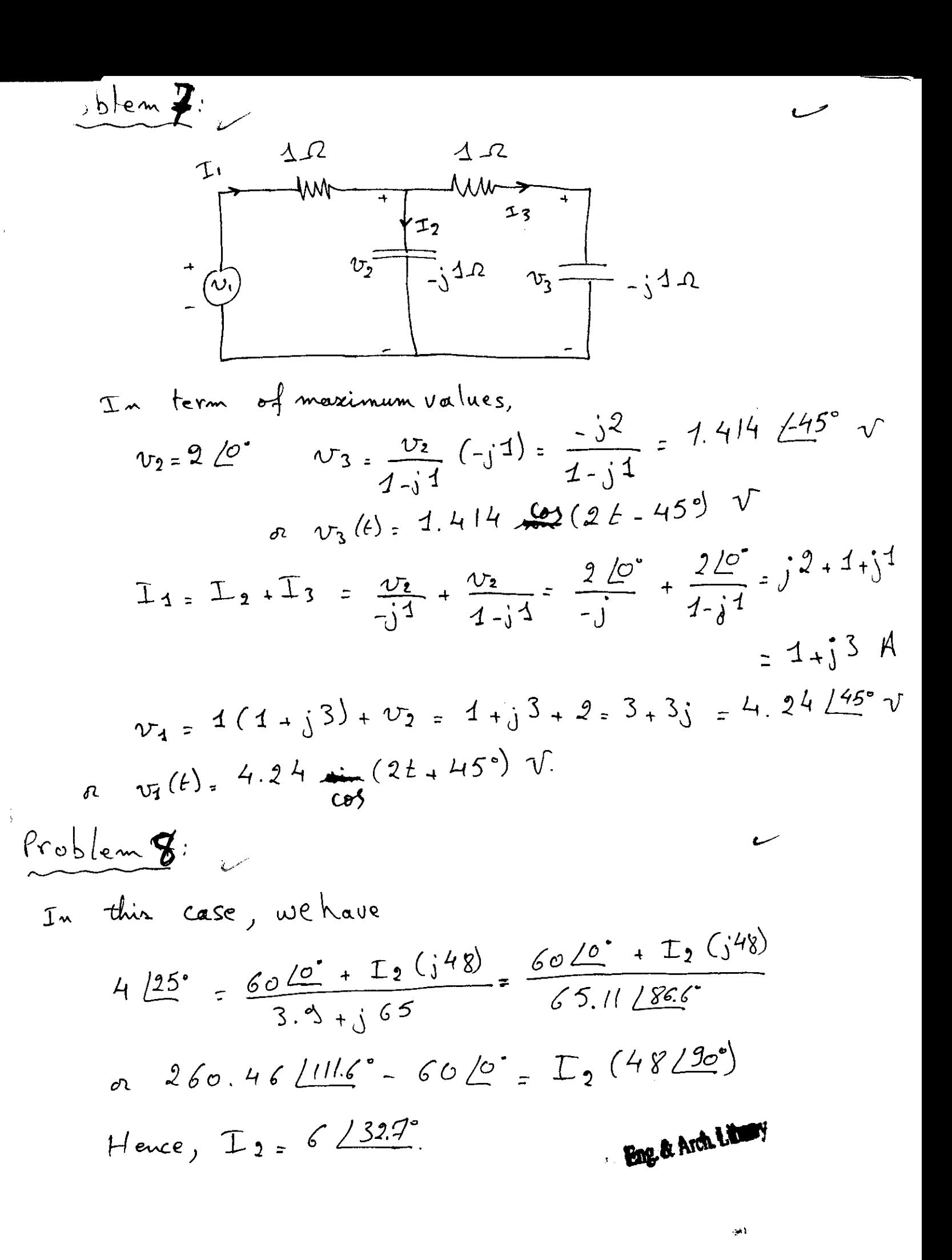

 $(5)$ 

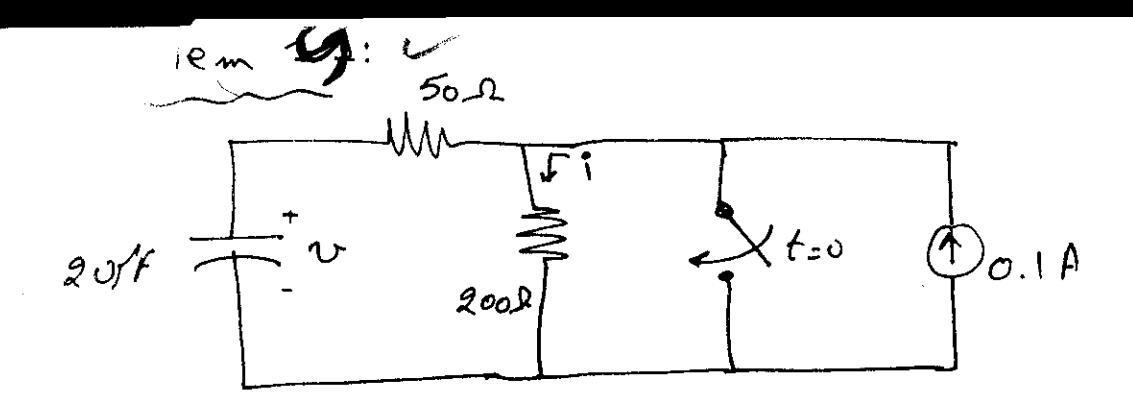

 $O^{4}$  ) = 0

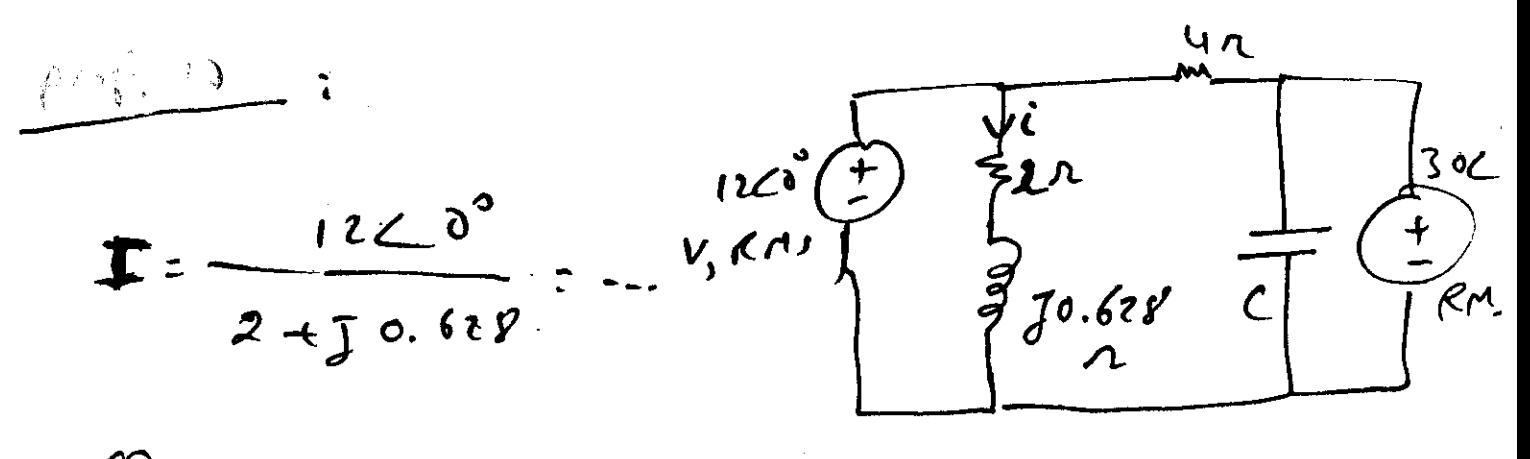

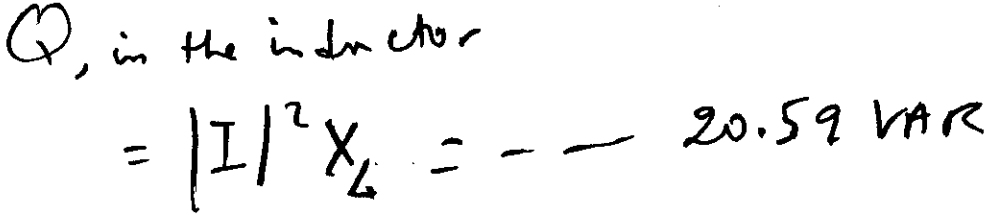

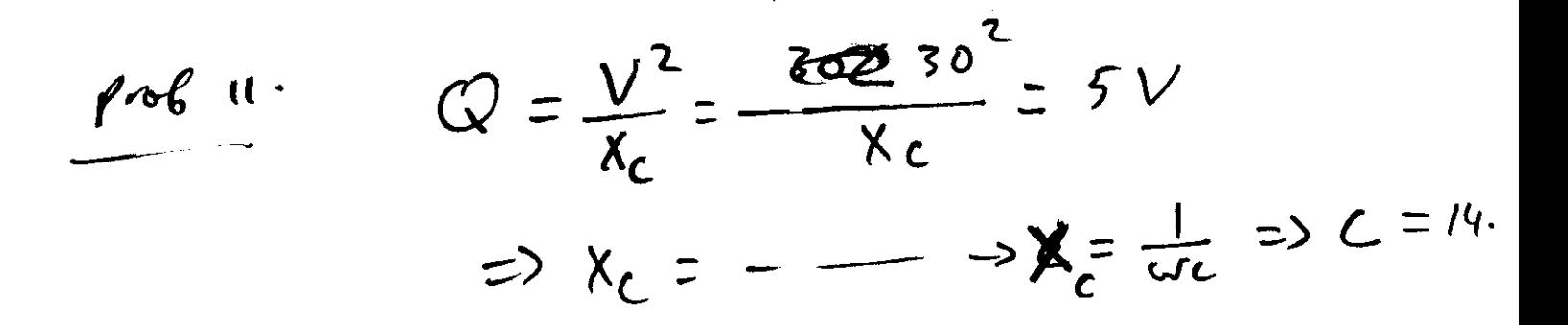

Eng. & Arch. Library

 $\mathbf{6}$ 

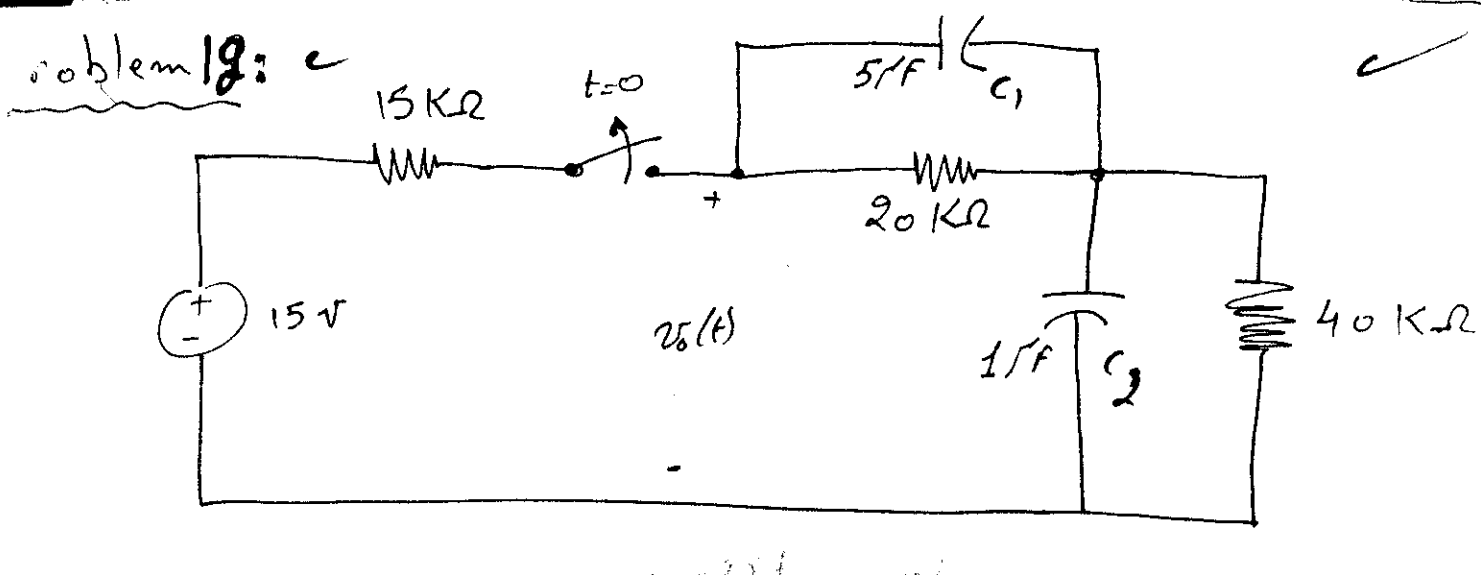

 $\sqrt{2}$  W  $\frac{1}{8}$   $\sqrt{2}$   $\frac{1}{2}$   $\frac{1}{2}$   $\frac{1}{4}$   $\frac{1}{12}$   $\frac{1}{2}$   $\frac{1}{2}$ 

$$
\dot{L}(s^{-}) = \frac{15}{(15+60)^{10^{3}}} = \frac{15}{45^{10^{3}}}
$$
  
 
$$
V(c_{1} \text{ a}F\sigma^{-}) = 0.2 \times 40 \times 10^{3} = 8 \text{ mV} = V_{c_{1}}(0^{4})
$$
  
 
$$
V(c_{1} \text{ a}F\sigma^{-}) = 42 \times 10 \times 10^{3} = 4 \text{ mV} = V_{c_{1}}(0^{4})
$$

$$
\begin{array}{lll}\n\text{for} & t \geq 0, & \text{V}_0(t) = \frac{V_0}{t} \left(t\right) + V_{s1}(t) \\
&= 8 \text{ and } e^{-\frac{t}{\tau_1}} + \sqrt{1 - e^{-\frac{t}{\tau_2}}} \\
&= 8 \text{ and } e^{-\frac{t}{\tau_1}} + \sqrt{1 - e^{-\frac{t}{\tau_2}}} \\
&= 8 \text{ and } e^{-\frac{t}{\tau_1}} + \sqrt{1 - e^{-\frac{t}{\tau_2}}} \\
&= 8 \text{ and } e^{-\frac{t}{\tau_1}} + \sqrt{1 - e^{-\frac{t}{\tau_2}}} \\
&= 8 \text{ and } e^{-\frac{t}{\tau_1}} + \sqrt{1 - e^{-\frac{t}{\tau_2}}} \\
&= 8 \text{ and } e^{-\frac{t}{\tau_1}} + \sqrt{1 - e^{-\frac{t}{\tau_2}}} \\
&= 8 \text{ and } e^{-\frac{t}{\tau_1}} + \sqrt{1 - e^{-\frac{t}{\tau_2}}} \\
&= 8 \text{ and } e^{-\frac{t}{\tau_1}} + \sqrt{1 - e^{-\frac{t}{\tau_2}}} \\
&= 8 \text{ and } e^{-\frac{t}{\tau_1}} + \sqrt{1 - e^{-\frac{t}{\tau_2}}} \\
&= 8 \text{ and } e^{-\frac{t}{\tau_1}} + \sqrt{1 - e^{-\frac{t}{\tau_2}}} \\
&= 8 \text{ and } e^{-\frac{t}{\tau_1}} + \sqrt{1 - e^{-\frac{t}{\tau_2}}} \\
&= 8 \text{ and } e^{-\frac{t}{\tau_1}} + \sqrt{1 - e^{-\frac{t}{\tau_2}}} \\
&= 8 \text{ and } e^{-\frac{t}{\tau_1}} + \sqrt{1 - e^{-\frac{t}{\tau_1}}} \\
&= 8 \text{ and } e^{-\frac{t}{\tau_1}} + \sqrt{1 - e^{-\frac{t}{\tau_1}}} \\
&= 8 \text{ and } e^{-\frac{t}{\tau_1}} + \sqrt{1 - e^{-\frac{t}{\tau_1}}} \\
&= 8 \text{ and } e^{-\frac{t}{\tau_1}} + \sqrt{1 - e^{-\frac{t}{\tau_1}}} \\
&= 8 \text{ and } e^{-\frac{t}{\tau_1}} + \sqrt{1 - e^{-\frac{t}{\tau_1}}} \\
&= 8 \text{ and } e^{-\frac{t}{\tau_1}} + \sqrt
$$

 $\frac{1}{4}$ 

$$
C_{2} = 20 \times 10^{3} \times 5 \times 10^{-6} = 0.1
$$
  
\n
$$
C_{1} = 40 \times 10^{3} \times 1 \times 10^{-6} = 0.04
$$
  
\n
$$
C_{30} = 256
$$
  
\n
$$
C_{40} = 256
$$
  
\n
$$
C_{50} = 256
$$
  
\n
$$
C_{60} = 256
$$
  
\n
$$
C_{70} = 256
$$
  
\n
$$
C_{80} = 256
$$
  
\n
$$
C_{90} = 256
$$
  
\n
$$
C_{10} = 10^{2} \text{ J}
$$
  
\n
$$
C_{10} = 10^{2} \text{ J}
$$

Eng: & Arch Library